# Министерство науки и высшего образования Российской Федерации федеральное государственное бюджетное образовательное учреждение высшего образования «Санкт-Петербургский государственный университет промышленных технологий и дизайна»

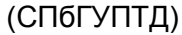

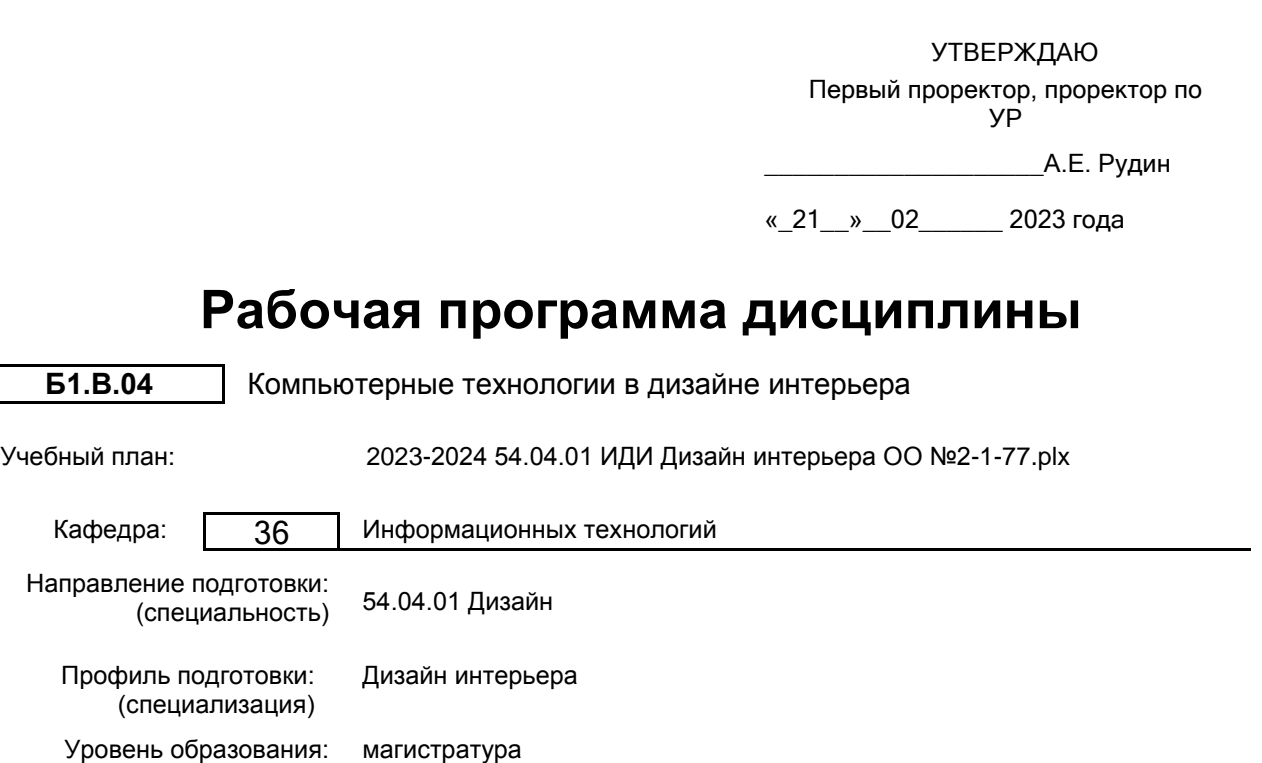

Форма обучения: очная

## **План учебного процесса**

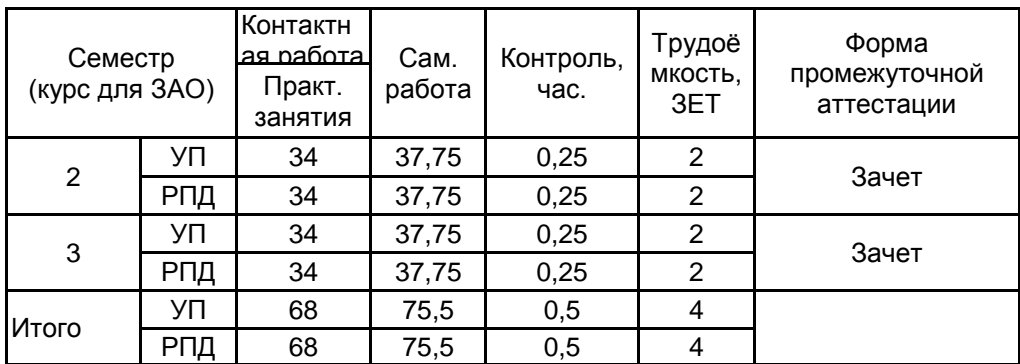

Рабочая программа дисциплины составлена в соответствии с федеральным государственным образовательным стандартом высшего образования по направлению подготовки 54.04.01 Дизайн, утверждённым приказом Министерства образования и науки Российской Федерации от 13.08.2020 г. № 1004

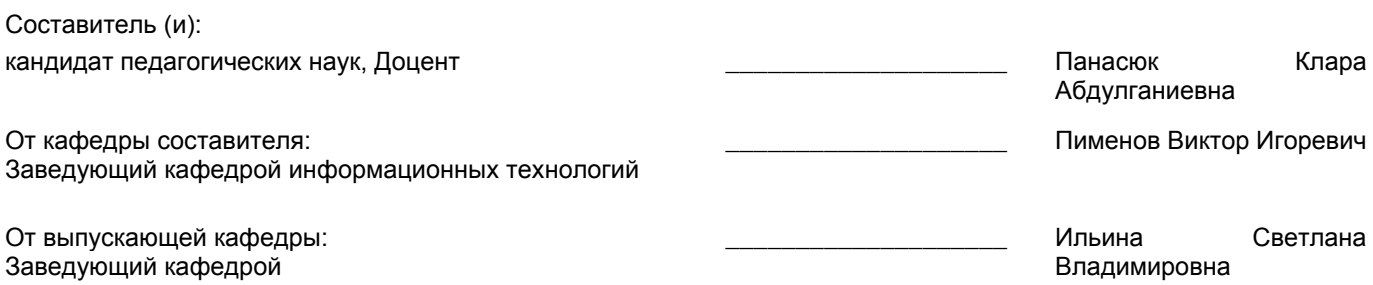

 $\_$  ,  $\_$  ,  $\_$  ,  $\_$  ,  $\_$  ,  $\_$  ,  $\_$  ,  $\_$  ,  $\_$  ,  $\_$  ,  $\_$  ,  $\_$  ,  $\_$  ,  $\_$  ,  $\_$  ,  $\_$  ,  $\_$  ,  $\_$  ,  $\_$  ,  $\_$  ,  $\_$  ,  $\_$  ,  $\_$  ,  $\_$  ,  $\_$  ,  $\_$  ,  $\_$  ,  $\_$  ,  $\_$  ,  $\_$  ,  $\_$  ,  $\_$  ,  $\_$  ,  $\_$  ,  $\_$  ,  $\_$  ,  $\_$  ,

Методический отдел:

#### **1 ВВЕДЕНИЕ К РАБОЧЕЙ ПРОГРАММЕ ДИСЦИПЛИНЫ**

**1.1 Цель дисциплины:** Сформировать компетенции обучающегося по использованию компьютерных технологий в области дизайна интерьера

**1.2 Задачи дисциплины:**

- Обучить моделированию двумерных и трёхмерных объектов произвольной геометрической формы.

- Научить создавать материалы для объектов, имитирующих различные поверхности, передавать их шероховатость, блеск, прозрачность, свечение, зеркальное отражение и преломление световых лучей.

- Дать знания по визуализации моделируемых объектов и по анимации практически всех параметров объектов: их форм, размеров, пространственного положения, цвета и характеристик материалов.

**1.3 Требования к предварительной подготовке обучающегося:**

Предварительная подготовка предполагает создание основы для формирования компетенций, указанных в п. 2, при изучении дисциплин:

История и методология дизайна

#### **2 КОМПЕТЕНЦИИ ОБУЧАЮЩЕГОСЯ, ФОРМИРУЕМЫЕ В РЕЗУЛЬТАТЕ ОСВОЕНИЯ ДИСЦИПЛИНЫ**

**ПК-5: Способен осуществлять проектную деятельность в дизайне интерьера на всех стадиях развития и реализации творческого замысла с использованием современных проектных методов и технологий.**

**Знать:** возможности компьютерного проектирования для разработки, ведения и презентации дизайн проектов интерьерно-средовых объектов.

**Уметь:** моделировать объемы зданий, отдельные помещения и элементы интерьера, пользуясь средствами компьютерного проектирования.

**Владеть:** навыками использования компьютерных технологий при формировании полного комплекта документации к дизайн-проекту.

# **3 РЕЗУЛЬТАТЫ ОБУЧЕНИЯ ПО ДИСЦИПЛИНЕ**

 $\overline{\phantom{0}}$ 

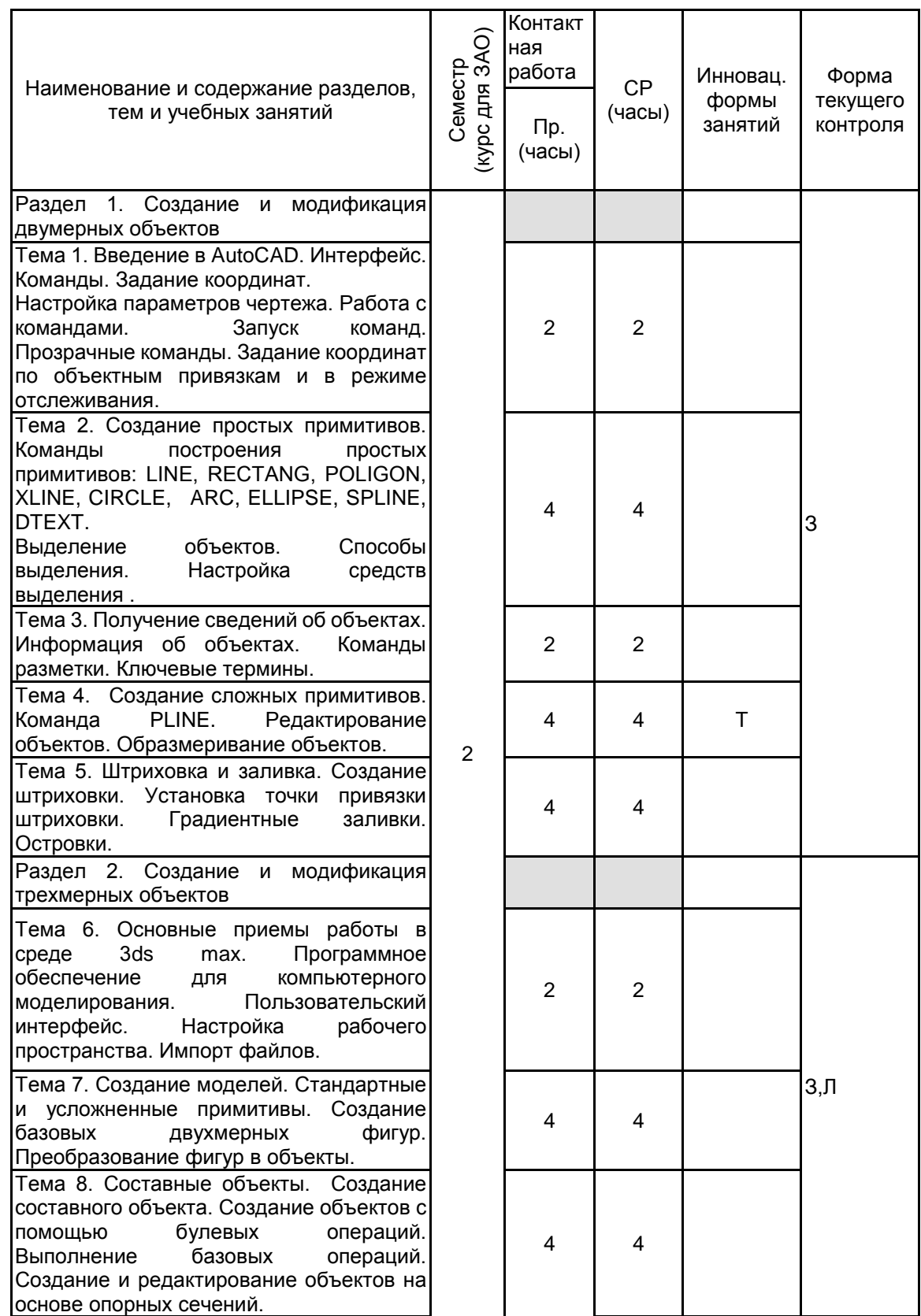

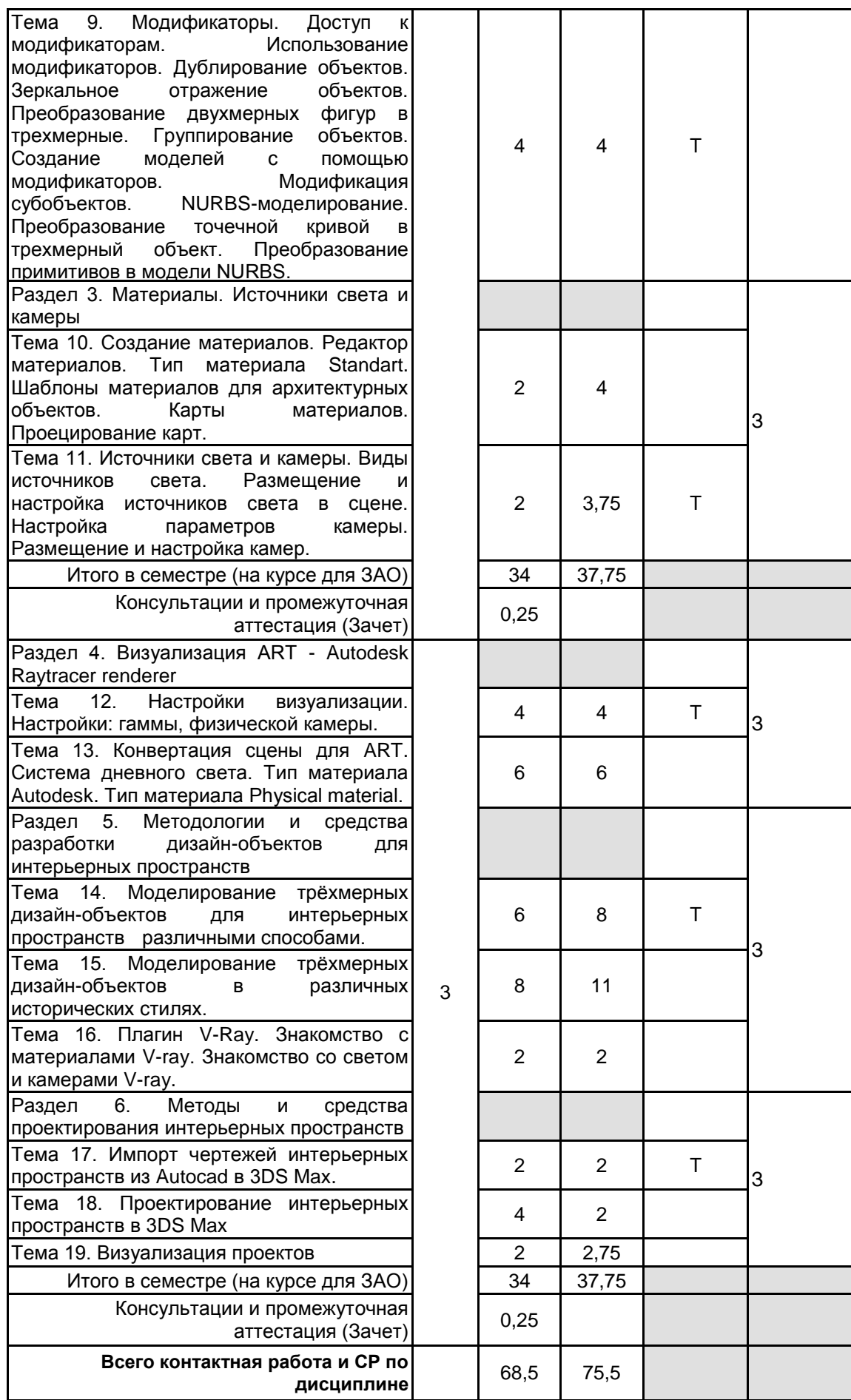

## **4 КУРСОВОЕ ПРОЕКТИРОВАНИЕ**

Курсовое проектирование учебным планом не предусмотрено

## **5. ФОНД ОЦЕНОЧНЫХ СРЕДСТВ ДЛЯ ПРОВЕДЕНИЯ ПРОМЕЖУТОЧНОЙ АТТЕСТАЦИИ**

# **5.1 Описание показателей, критериев и системы оценивания результатов обучения**

## **5.1.1 Показатели оценивания**

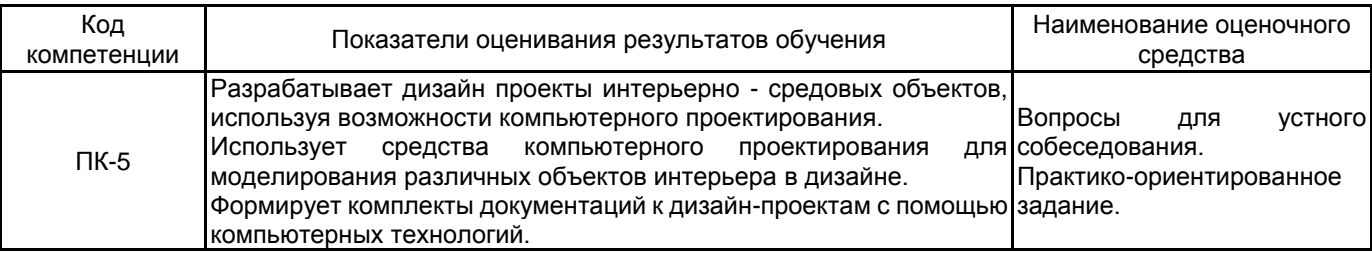

## **5.1.2 Система и критерии оценивания**

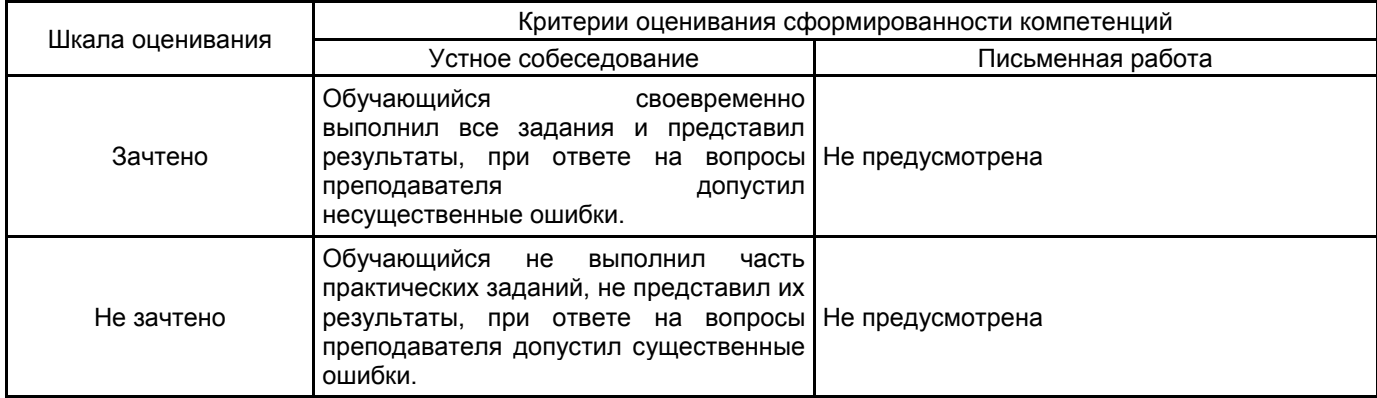

## **5.2 Типовые контрольные задания или иные материалы, необходимые для оценки знаний, умений, навыков и (или) опыта деятельности**

## **5.2.1 Перечень контрольных вопросов**

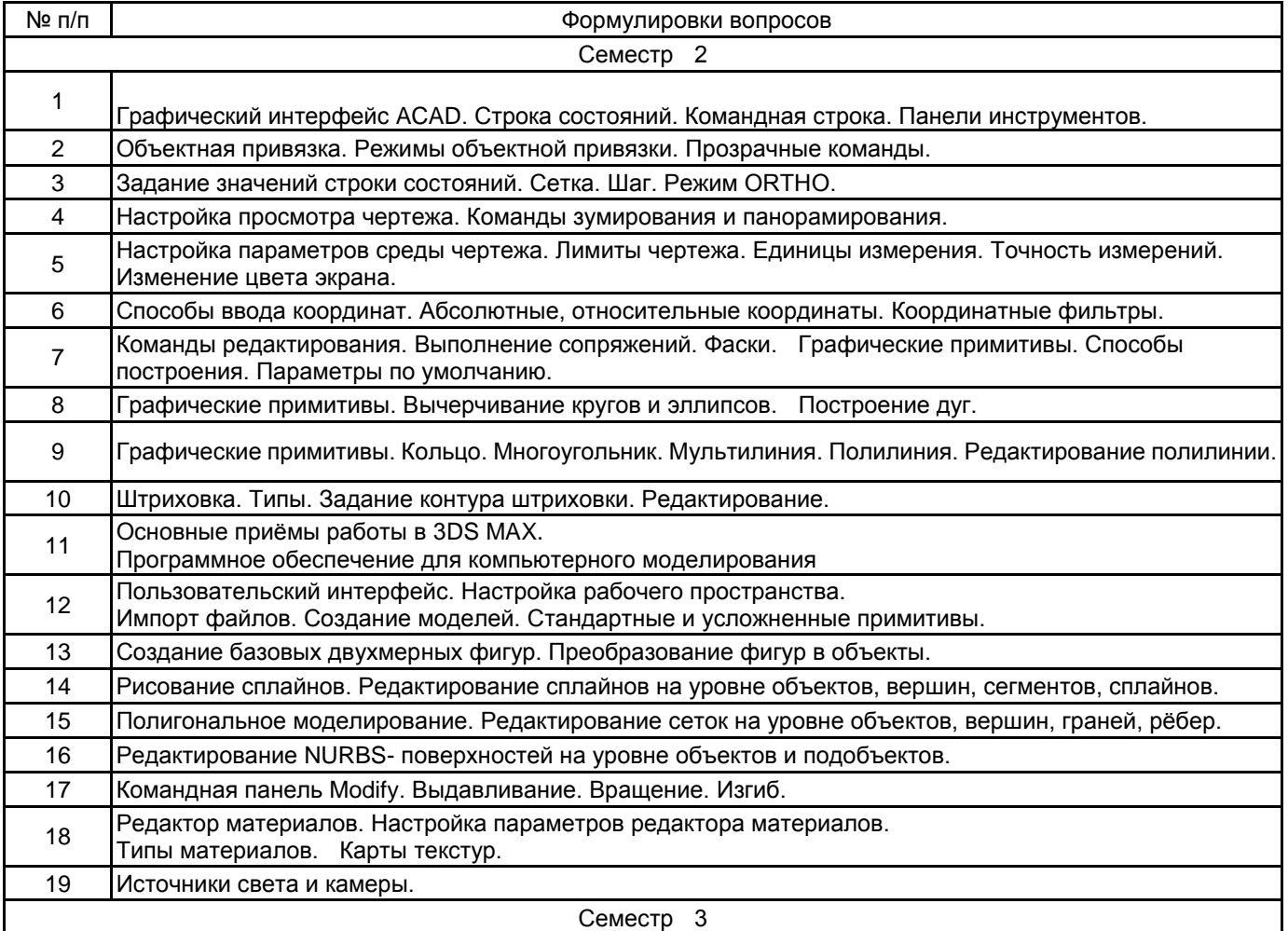

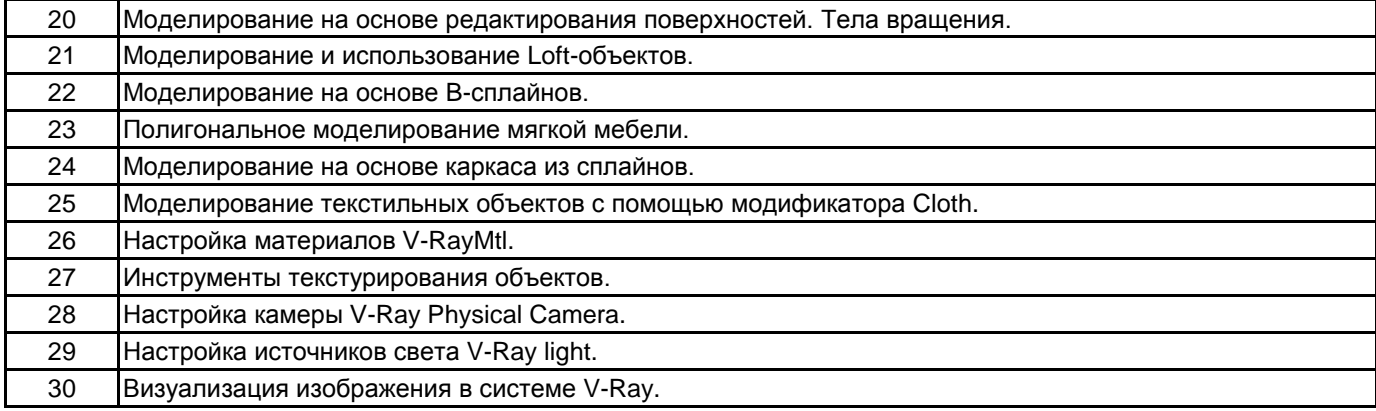

#### **5.2.2 Типовые тестовые задания**

Не предусмотрены

#### **5.2.3 Типовые практико-ориентированные задания (задачи, кейсы)**

Задание 1. На плане участка 50 х 100 м вдоль забора нужно посадить деревья на расстоянии 10 м друг от друга. Выполните построения, приведенные на рис. 30. Предварительно задайте стиль точки. Можно установить единицы чертежа в метрах (как в данном примере). Но если единицами чертежа служат миллиметры, то координатами противоположного угла прямоугольника будут 100 000, 50 000. То же и для других размеров.

Задание 2. Начертить план первого этажа заданного помещения.

Задание 3. Создать оконные проемы сложной формы с помощью операции Compound Objects  $\rightarrow$ ProBoolean. Подготовить вспомогательные объекты для создания проемов.

Задание 4. Построить разные варианты архитектурного объекта «балясина». Возможные способы построения:

 $\_$  Модификатор Bevel Profile.

- $\overline{\phantom{a}}$  Модификатор Lathe.
- $\_$  Составной объект: Loft.

При выборе метода лофтинга использовать следующие составляющие: путь – вертикальная линия, форма – квадрат и окружности разного диаметра. При возникновении проблемы скручивания проверить, чтобы все формы имели согласованную начальную точку.

## **5.3 Методические материалы, определяющие процедуры оценивания знаний, умений, владений (навыков и (или) практического опыта деятельности)**

### **5.3.1 Условия допуска обучающегося к промежуточной аттестации и порядок ликвидации академической задолженности**

Проведение промежуточной аттестации регламентировано локальным нормативным актом СПбГУПТД «Положение о проведении текущего контроля успеваемости и промежуточной аттестации обучающихся»

#### **5.3.2 Форма проведения промежуточной аттестации по дисциплине**

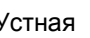

Устная **| X |** Письменная **| | Компьютерное тестирование | Иная** 

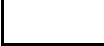

**5.3.3 Особенности проведения промежуточной аттестации по дисциплине**

### **6. УЧЕБНО-МЕТОДИЧЕСКОЕ И ИНФОРМАЦИОННОЕ ОБЕСПЕЧЕНИЕ ДИСЦИПЛИНЫ**

#### **6.1 Учебная литература**

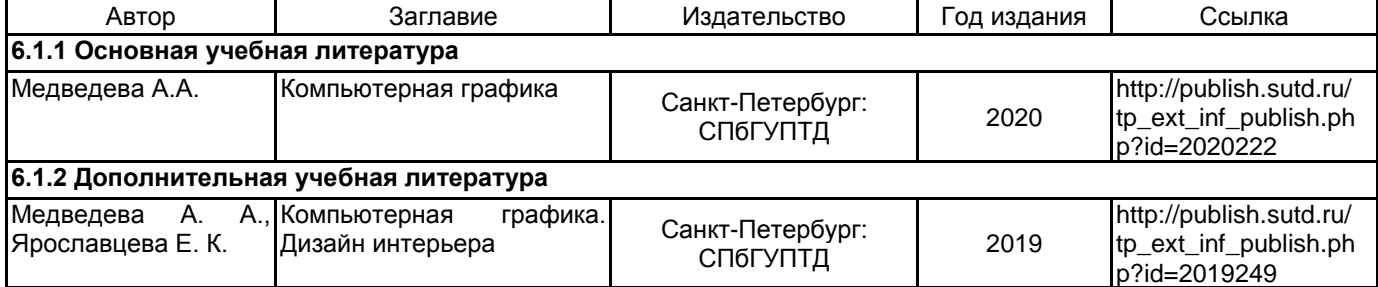

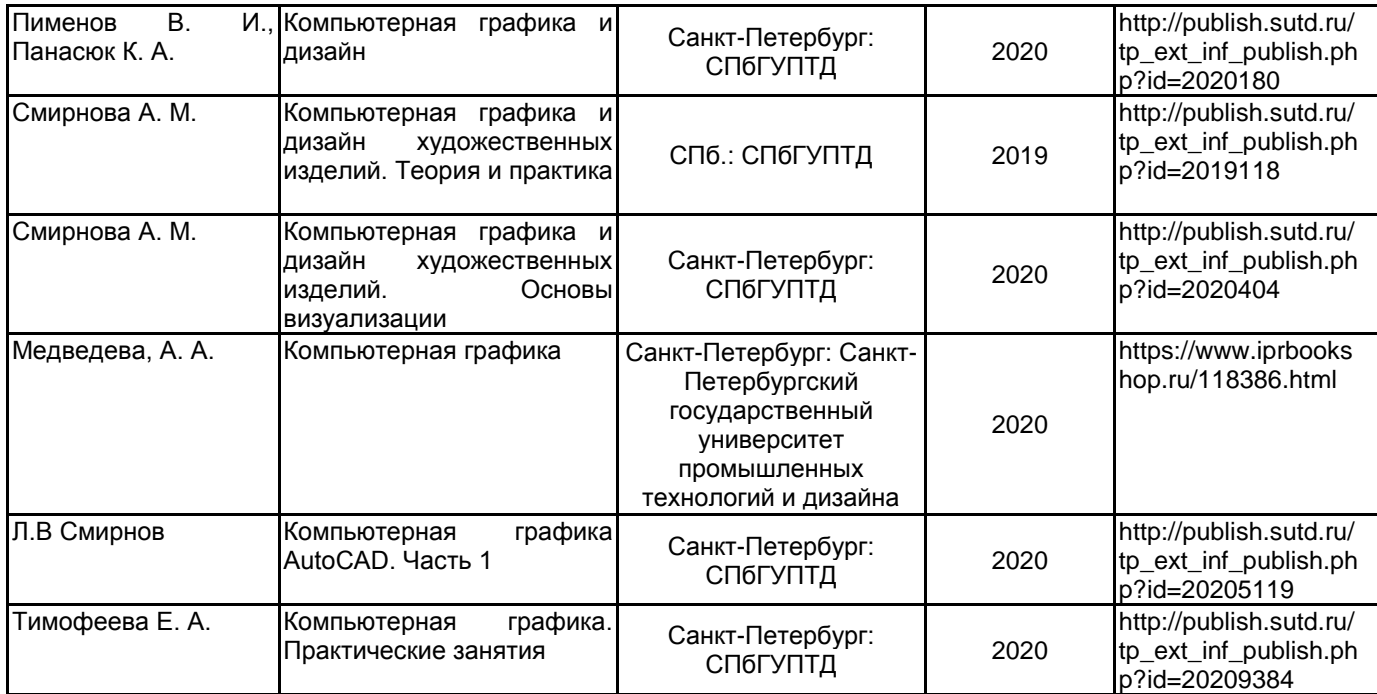

## **6.2 Перечень профессиональных баз данных и информационно-справочных систем**

Информационная система «Единое окно доступа к образовательным ресурсам. Раздел. Информатика и информационные технологии» [Электронный ресурс]. URL: http://window.edu.ru/catalog/?p\_rubr=2.2.75.6

Электронно-библиотечная система IPRbooks [Электронный ресурс]. URL: http://www.iprbookshop.ru/

#### **6.3 Перечень лицензионного и свободно распространяемого программного обеспечения**

MicrosoftOfficeProfessional 3ds MAX AutoCAD AutoCAD Design Blender V-Ray Microsoft Windows

#### **6.4 Описание материально-технической базы, необходимой для осуществления образовательного процесса по дисциплине**

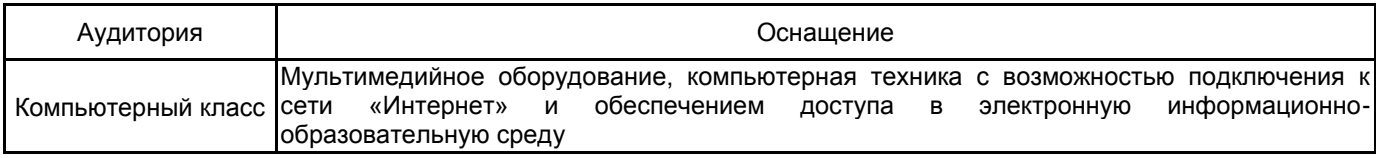